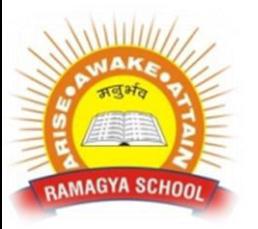

## **RAMAGYA SCHOOL, NOIDA**

VI/CYBER/2017-18 OLYMPIAD PRACTICE WORKSHEET

- 1. Which of the following is *not* a control statement?
	- a. SELECT CASE
	- b. single-alternative block IF
	- c. double-alternative block IF
	- d. END
- 2. statements allow the programmer to change the flow of program execution.
	- a. Inquiry-and-response
	- b. PRINT
	- c. Control
	- d. Flowcharting
- 3. The last statement in a block IF is always \_\_\_\_\_\_\_.
	- a. END
	- b. END BLOCK
	- c. ELSEIF
	- d. END IF
- 4. What occurs if the first statement after a block IF statement is nonexecutable, such as a REM statement?
	- a. An error message is displayed.
	- b. The program will execute the statement immediately before the block IF statement.
	- c. The block IF statement is executed again.
	- d. The first statement following the non-executable statement is executed.
- 5. A \_\_\_\_\_\_\_ always contains an ELSE clause.
	- a. single-alternative block IF
	- b. double-alternative block IF
	- c. SELECT CASE
	- d. menu

6. If  $X = 22$  when the following statement is executed,  $\qquad \qquad$ 

IF  $X \leq 8$  THEN

PRINT "Stop program"

END IF

- a. the statement "Stop program" will be displayed
- b. the THEN part of the statement will not be executed
- c. an error message will result
- d. the number 8 will be assigned to the variable X
- 7. A considered displays a list of program functions from which the user can choose one.
	- a. collating sequence
	- b. Boolean operator
	- c. menu
	- d. relational operator
- 8. Which of the following is *not* a relational operator?
	- a. <
	- $b. >$
	- $c. =$
	- d. \*

\_\_\_\_\_\_\_ graphically represents how a problem solution can be broken into subtasks.

- a. A flowchart b. Pseudocode
- c. An algorithm d. A structure chart

10. A(n) and must list every step in a problem solution necessary to get the correct output from the input.

- a. algorithm b. problem definition c. programming process and the control of the control of the chart d. input chart
- 11. Which of the following is *not* one of the three basic types of control structures with which any program can be written?
	- a. the loop structure b. the addition statement
	- c. the decision structure d. the sequence density of the sequence

12.  $\frac{1}{\sqrt{1-\frac{1}{\sqrt{1-\$ 

- a. Flowcharting b. Problem definition
- c. Top-down design example and the control of the control of the control of the control of the control of the control of the control of the control of the control of the control of the control of the control of the control
- 13. Which of the following is *not* one of the steps in the programming process?
	- a. writing and documenting the program
	- b. defining and documenting the problem
	- c. designing and documenting a solution
	- d. printing the results
- 14. Which of the three types of program structures would be the *most* useful if a program needed to read the names and test scores of 200 students?
	- a. the sequence b. the decision structure c. the loop structure d. none
- 15. You can edit existing Excel data by pressing the
	- A. F1 key B. F2 key C. F3 key D. F4 key
- 16. When you enter Sunday and fill right, Excel fill in with Monday, Tuesday and so on. From where Excel knows what to fill in next?
	- A. AutoComplete and B. AutoFormat B. AutoFormat C. Custom List D. Calculation Automatic
- 17. The minimum and maximum value you can set for Save AutoRecovery Info in Excel are A. 1 and 120 minutes **B. 0 and 120 minutes** 
	- C. 2 and 60 minutes D. 1 and 10 minutes

18. Which of the following can not be hidden from Tools >> Options then View tab?

- A. Startup Task Pane B. Formula bar C. Status bar D. Scroll Bar
- 19. If the value of Amount is 0.0, \_\_\_\_\_\_\_.
	- a. the Overdrawn message is printed
	- b. the value of Amount is printed
	- c. an error occurs
	- d. nothing happens
- 20. What happens when a string variable is compared to a numeric variable?
	- a. The variables are compared character by character until one of the values is different.
	- b. The variables are ignored.
	- c. An error will occur.
	- d. The second variable is automatically changed to the data type of the first variable.